## **Success Checklist**

smart hul

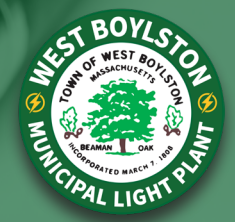

Smarthub will help you save time and money by managing your account at anytime from anywhere. Here is a checklist to put you in control of your account from day one. Please reach out if you have any questions.

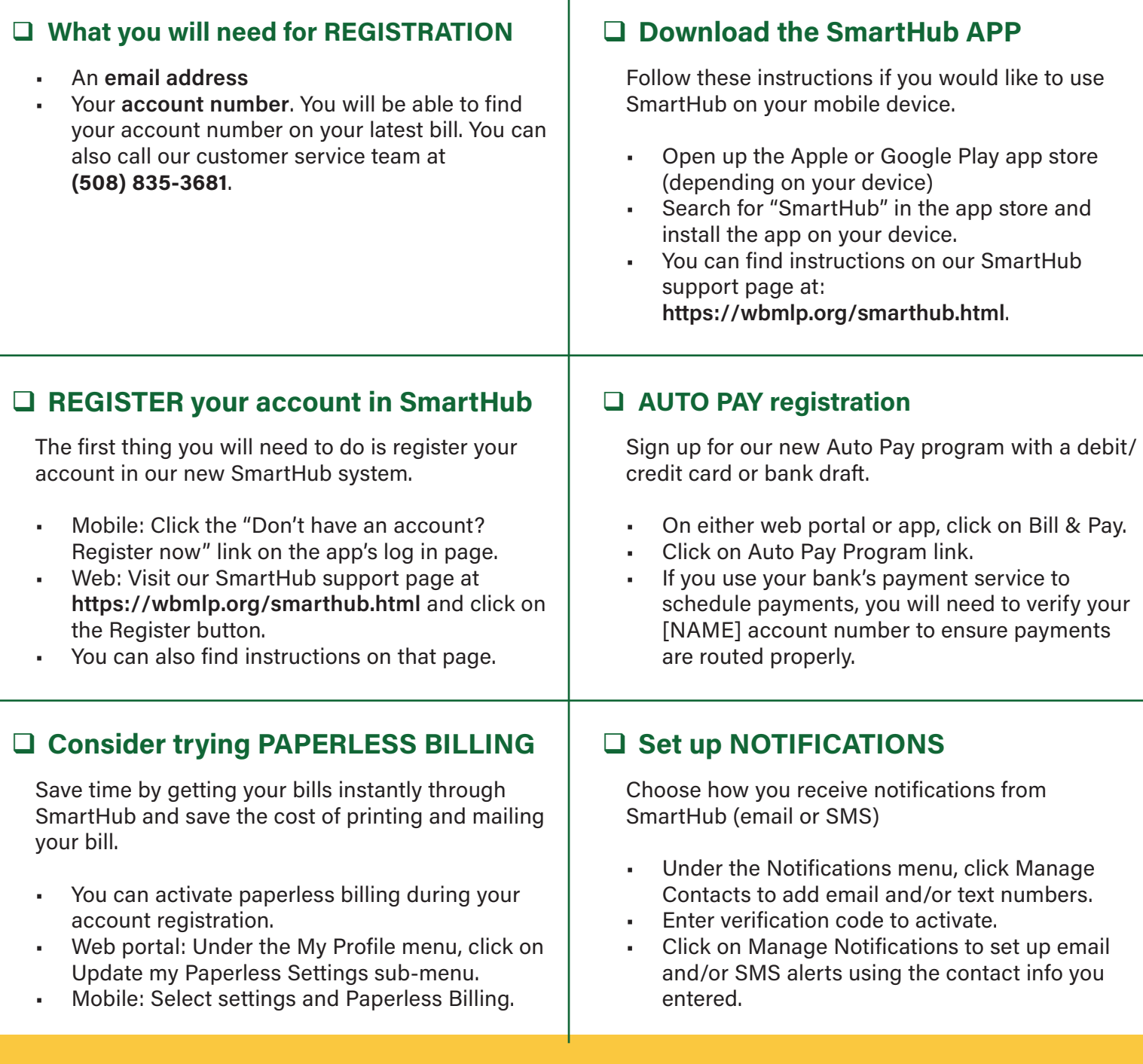

**NEED ASSISTANCE? WE ARE HERE TO HELP! [help@wbmlp.org](mailto:help@wbmlp.org)  (508) 835-3681**